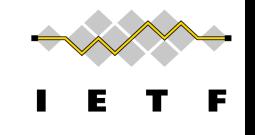

# Discovering Provisioning Domain Names and Data

draft-ietf-intarea-provisioning-domains-00

P. Pfister, **E. Vyncke,** T. Pauly, D. Schinazi, M. Keane

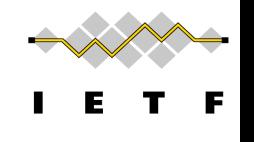

# Hosts and networks are multi-homed

Just a few examples...

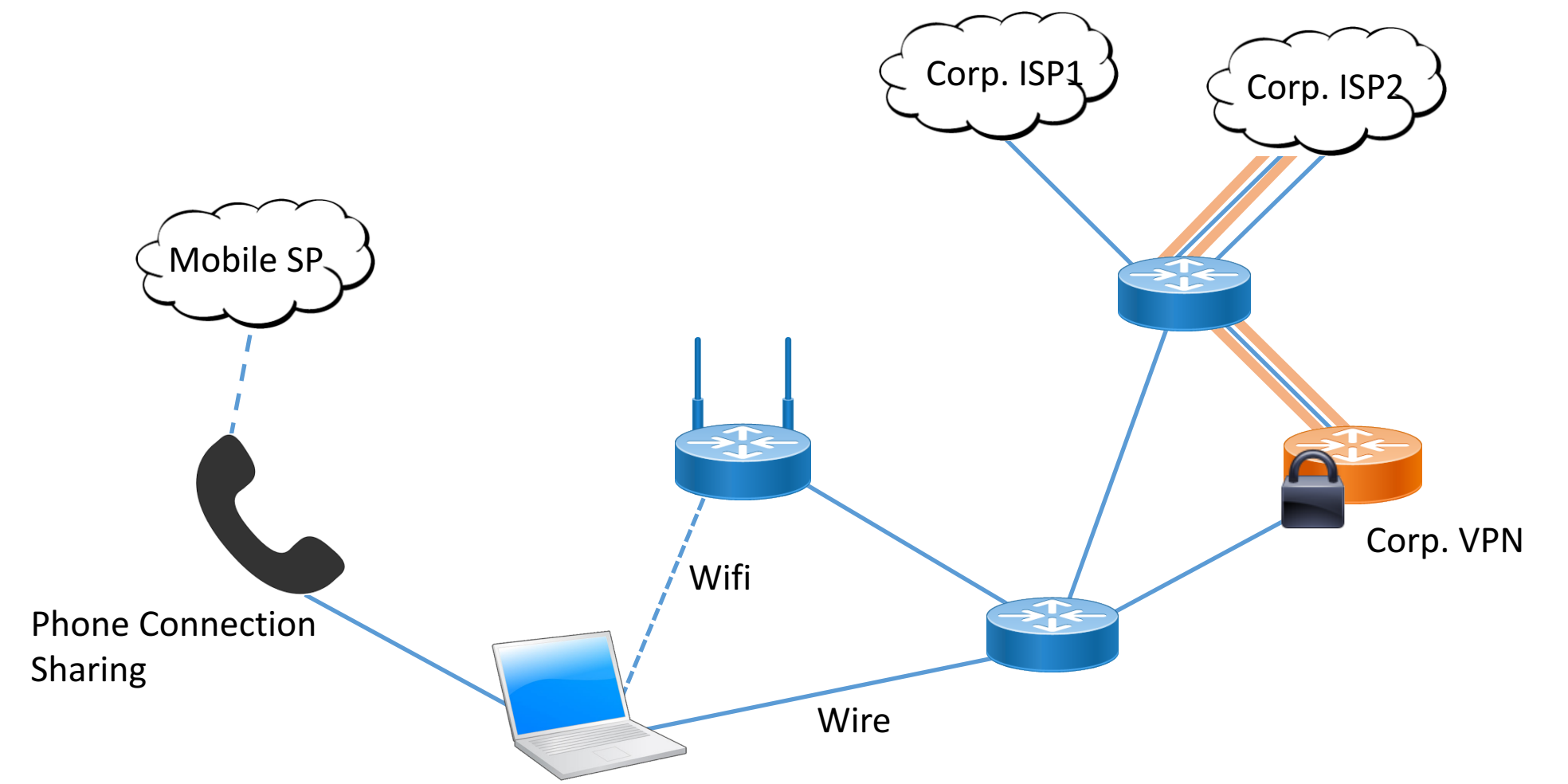

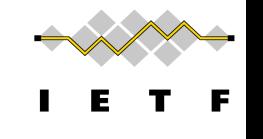

### Multi-Homing, the legacy way...

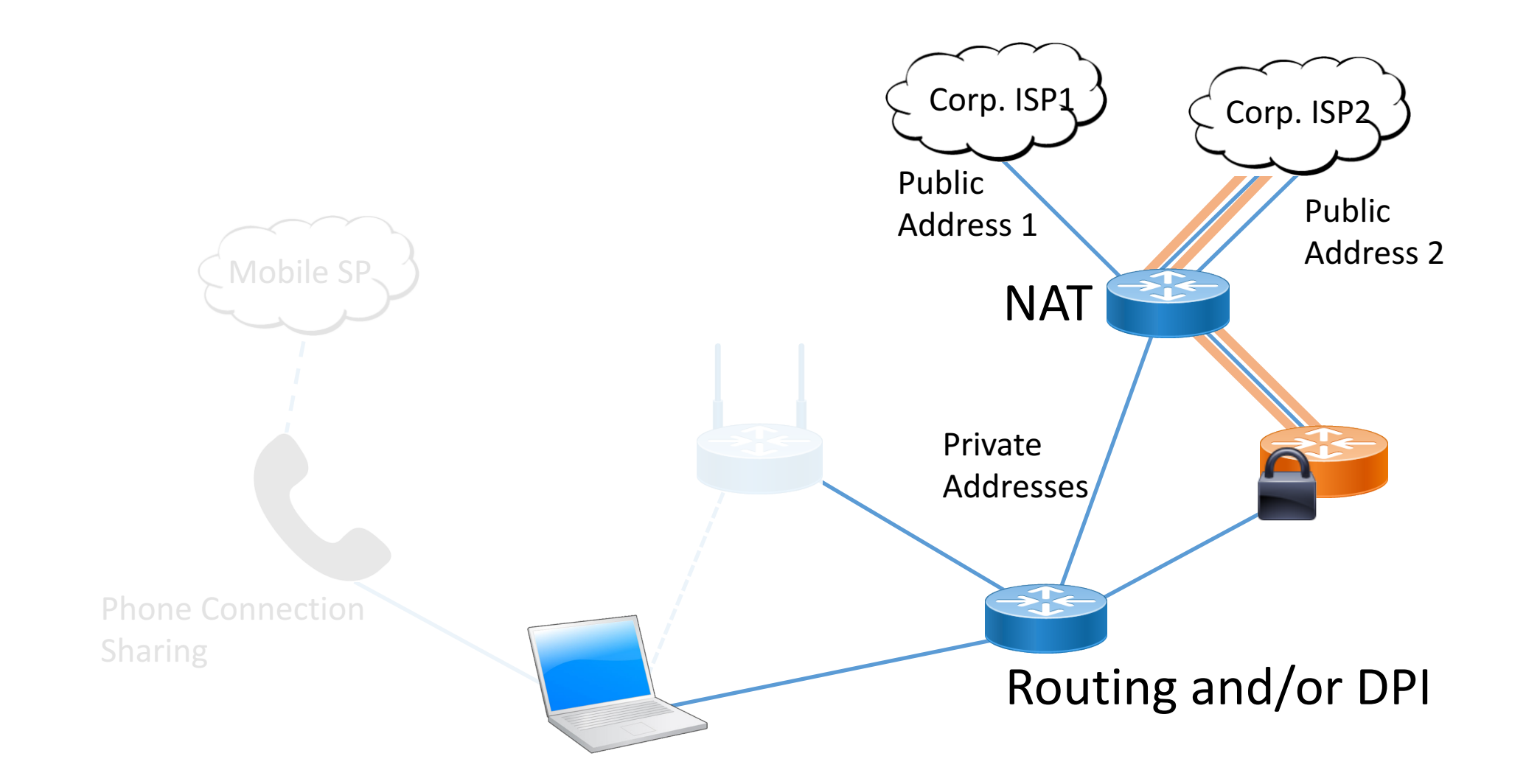

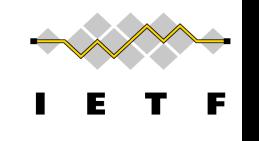

# Bundling IP address & DNS resolver

#### **Multihoming and CDNs**

- Name lookups for resources stored on CDNs give  $\bullet$ different answers depending on the network connection
- Host on homenet may look up name using resolver from provider A, then connect to CDN using provider B
- This will generate support requests
- What to do?

Ted Lemon, Homenet WG, IETF-99

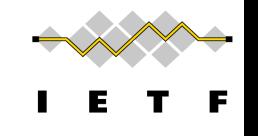

#### Service Selection

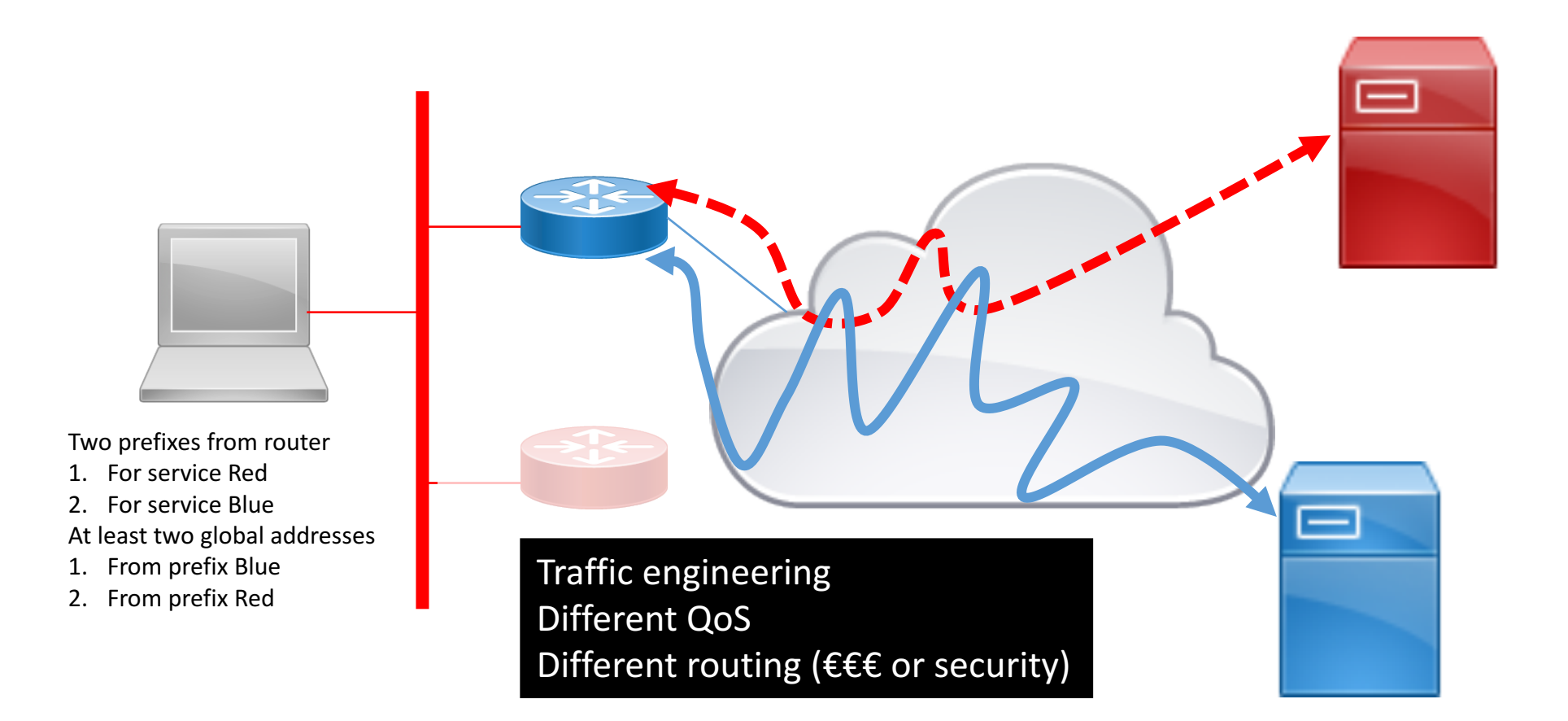

# The purpose of this draft is to:

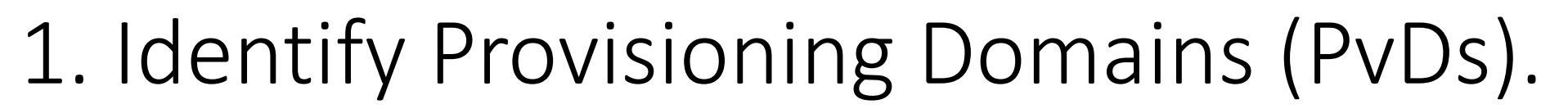

[RFC7556] *Provisioning Domains (PvDs) are consistent sets of network properties that can be implicit, or advertised explicitly.*

Differentiate provisioning domains by using FQDN identifiers.

### 2. Give PvD Additional Information.

Name, characteristics, captive portal, etc...

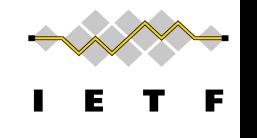

# Step 1: Identify PvDs

With the PvD ID Router Advertisement Option

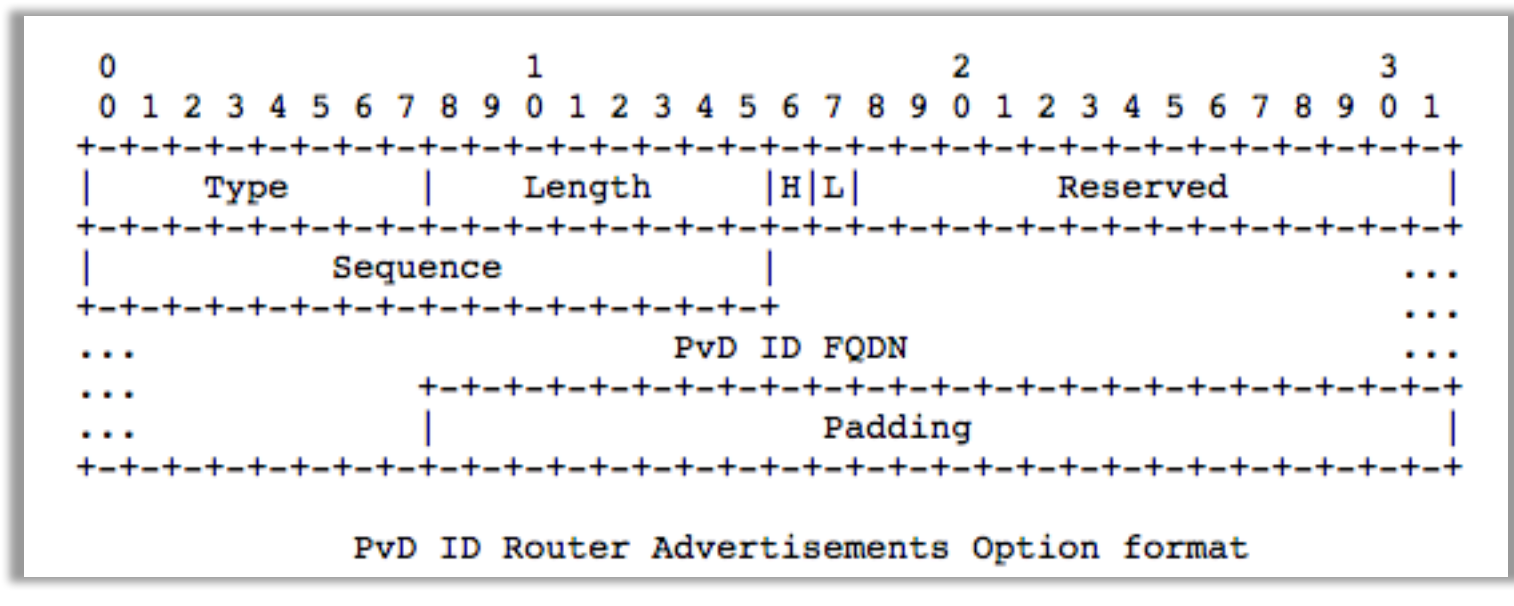

- At most one occurrence in each RA.
- **PvD ID is an FQDN** associated with options in the RA.
- **H** bit to indicate Additional Information is available with HTTPS.
- **L** bit to indicate the PvD has DHCPv4 on the link.
- Seq. number used for **push-based refresh**.

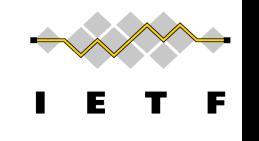

#### Step 2: Get the PvD Additional Data

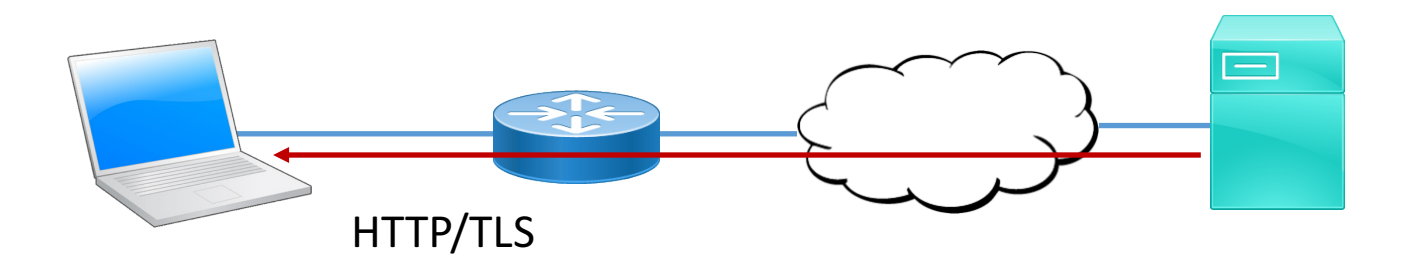

When the H bit is set:

GET https://<pvd-id>/.well-known/pvd

**Using network configuration** (source address, default route, DNS, etc...) associated with the received PvD.

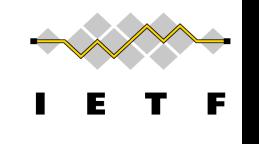

# Step 2: Get the PvD Additional Data

```
{
 "name": "Foo Wireless",
 "expires": "2017-07-23T06:00:00Z",
 "prefixes" : ["2001:db8:1::/48", "2001:db8:4::/48"],
 "localizedName": "Foo-Hôtel à Paris Wifi",
 "dnsZones": ["example.com","sub.example.com"];
  "characteristics": {
        "maxThroughput": { "down":200000, "up": 50000 },
        "minLatency" : {\text{down": 0.1, "up": 1}}}
}
```
Some other examples (see also https://smart.mpvd.io/.well-known/pvd) :

```
noInternet : true,
metered : true,
captivePortalURL : "https://captive.org/foo.html"
```
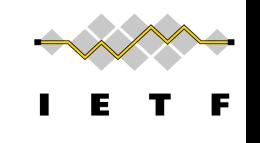

# Step 2: Additional Data Describing the Network

- Cost of the network access
- Performance of the first uplink (ADSL, FTTH, ...)
- Captive portal
- Walled garden

• ...

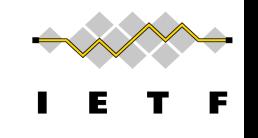

#### Implementation status

Linux - https://github.com/IPv6-mPvD

- pvdd: A Daemon to manage PvD IDs and Additional Data
- Linux Kernel patch for RA processing
- iproute tool patch to display PvD IDs
- Wireshark dissector
- RADVD and ODHCPD sending PvD ID

Implemented in one commercial vendor router

# neat

A New, Evolutive API and Transport-Layer Architecture for the Internet: https://www.neat-project.org/

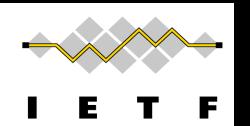

European H-2020 project 10 partners (Cisco, Mozilla, EMC, Celerway…)

> Integration to NEAT code: https://github.com/NEATproject/neat/pull/80

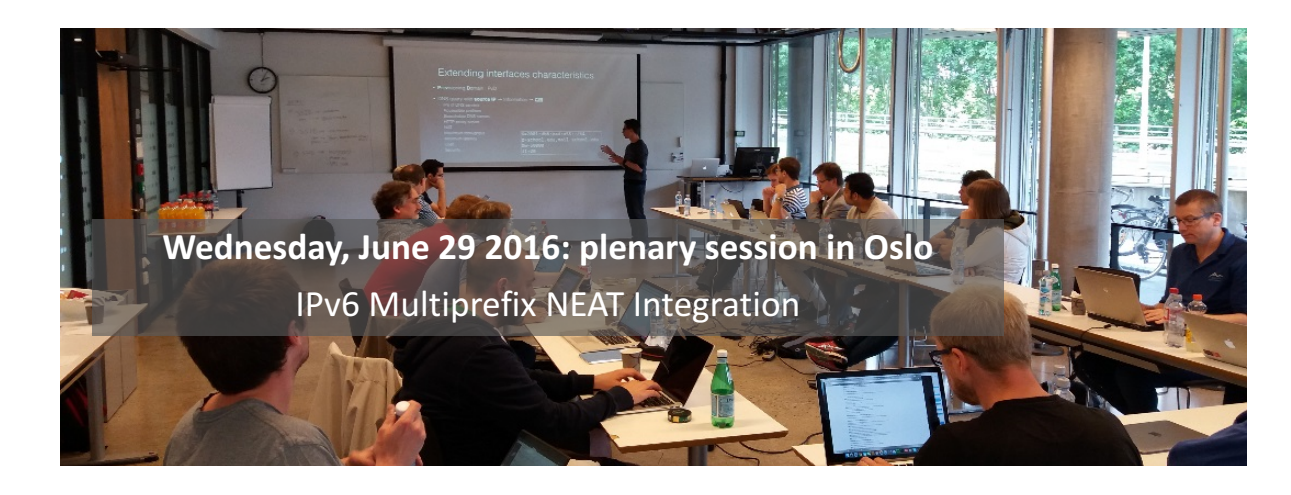

Asking the user to choose with relevant criteria and simple UI

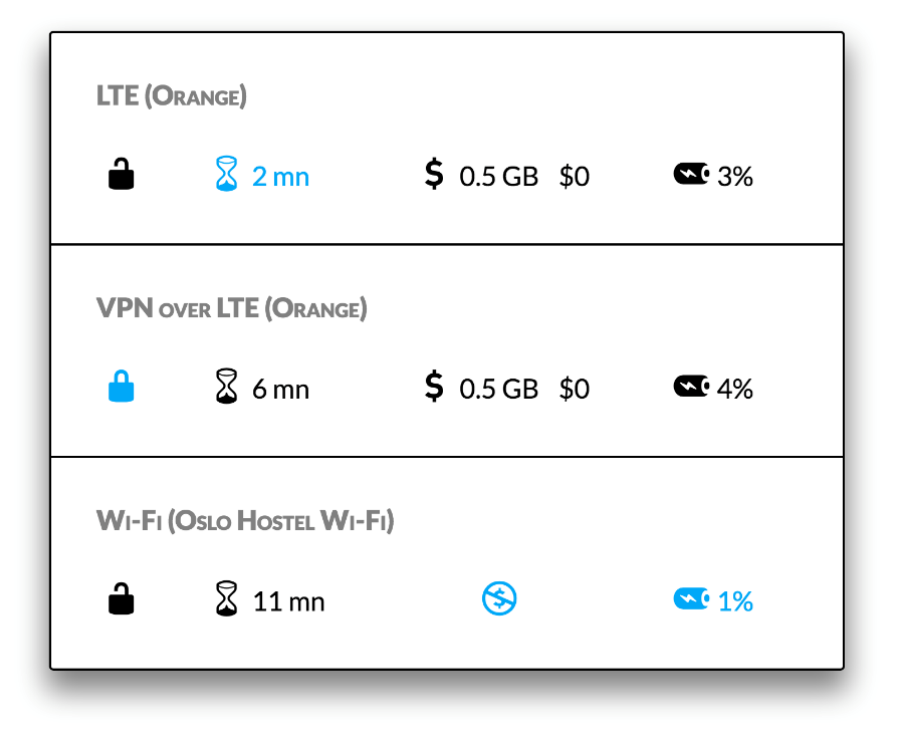